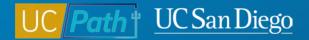

# Manage Accruals

#### **Micro Learning**

1/24/23

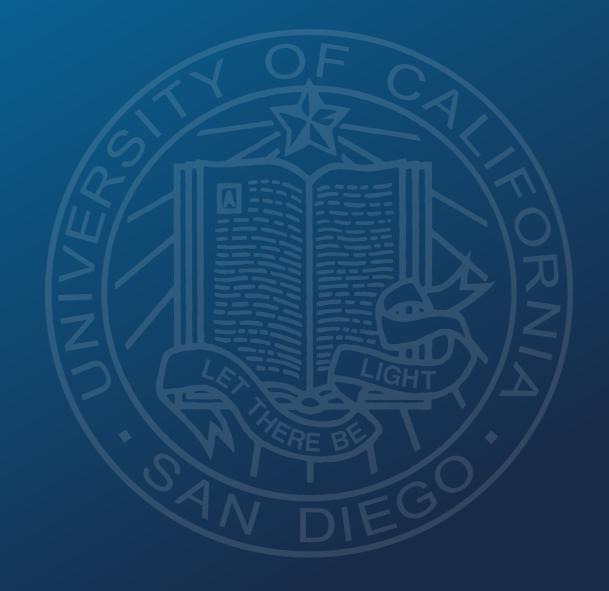

### Manage Job | Manage Accruals

- Navigation: Workforce Administration > Absence Administration > Manage Accruals/Balances > Manage Accruals
- Use this page to manage adjustments to location owned balances such as vacation, sick leave, holiday pay, catastrophic leave, compensation time, sabbatical/leave in lieu of sabbatical, postdoc PTO and sick.
- Manage Accruals transactions require local approval as well as UCPath Center acceptance and processing.
- Deadline: Inbound Files Due

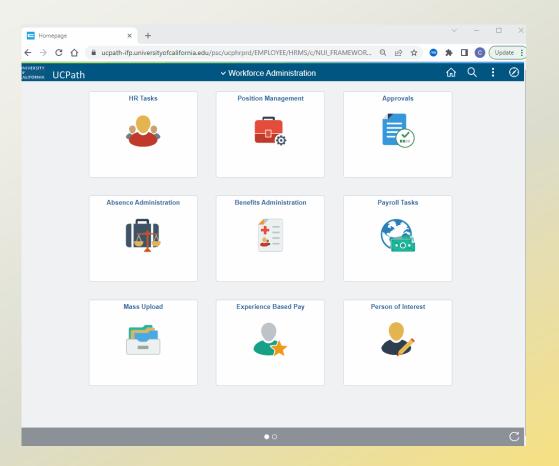

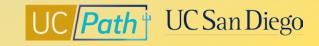

<sup>2</sup> Job Aid: How to Enter an Accrual Adjustment

## **Accrual Management | Roles and Responsibility**

| Can be done by UC San Diego                                                                                                    | Can <u>only</u> be done by UCPC                                                                                                    |  |  |
|----------------------------------------------------------------------------------------------------|----------------------------------------------------------------------------------------------------|--|--|
| <ul> <li>Use Manage Accruals to:</li> <li>Adjust location owned balances (Post Doc PTO and Post Doc Sick, Catastrophic Leave Hours, Sabbatical Credit adjustments, and FMLA/CFRA/PDLL balance adjustments)</li> <li>Correct mistakes made in timekeeping system</li> </ul> | <ul> <li>Need to submit the Accruals &amp; Service<br/>Adjustment eForm or ASK UCPath Case to:</li> <li>Adjust UCPC owned balances (Sick, Vacation,<br/>and PTO)</li> <li>Correct issues with Accruals, Service Credit, or<br/>Vacation Factor</li> </ul> |  |  |

**3** Job Aid: Accrual and Leave Accrual Service Credit Processing Guide for Locations

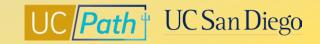

### **Manage Accruals Actions**

| Action Type                            | Hours/<br>Credits | End Result to Balance                                   | Appears<br>on Pay<br>Statement | Appears on<br>the Review<br>Absence<br>Balances pages |
|----------------------------------------|-------------------|---------------------------------------------------------|--------------------------------|-------------------------------------------------------|
| <b>Adjustment (location</b>            | 8                 | Positive values add to leave balance                    | Y                              | Y                                                     |
| owned balances)                        | -8                | Negative values subtract from leave balance             | Y                              | Y                                                     |
| Other                                  | 8                 | Positive values add to leave balance                    | Ν                              | Y                                                     |
| (FMLA/CFRA/PDLL)                       | -8                | Negative values subtract from leave balance             | Ν                              | Y                                                     |
| Payout(CompTime/PTO)                   | 8                 | Positive values subtract from leave balance             | Y                              | Y                                                     |
| Take (prior period                     | 8                 | Positive values subtract from leave balance             | Y                              | Y                                                     |
| corrections)                           | -8                | Negative values add to leave balance                    | Y                              | Y                                                     |
| Hours (prior period<br>corrections) -8 | 8                 | Positive values add to upcoming paycheck                | Y                              | Y                                                     |
|                                        | -8                | Negative values subtract/reverse from upcoming paycheck | Y                              | Y                                                     |

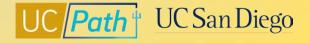

#### **Best Practices**

Can this be fixed **locally** or does it need to be done by **UCPC**? If using Manage Accruals, understand which Action to use and +/- value impacts

2

Use the Payroll Processing Schedule to determine the **deadline** 

3

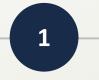

- Determine if you can fix it through **timekeeping**
- Determine if you need to submit an Accruals & Service Adjustment eForm or submit an inquiry to UCPC

- Adjustment location owned balances
- Other FMLA/CFRA/PDLL balances
- Take/Hour prior period adjustments
- Payout Comp Time/PTO payouts

 Deadline to affect the current pay cycle is the Inbound Files deadline

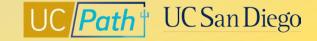

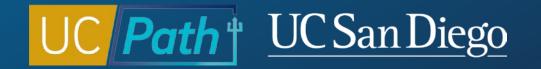